Jelenia Góra , dnia………………………….

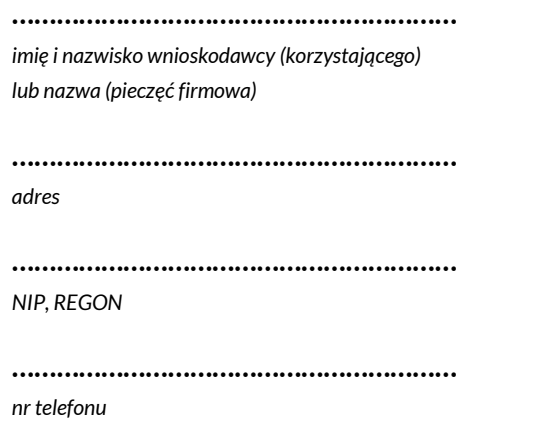

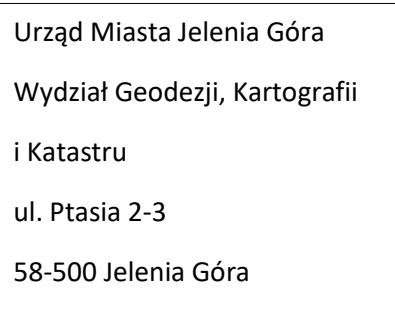

**WNIOSEK O PRZYZNANIE DOSTĘPU DO SYSTEMU ERGO Comarch** 

Proszę o przyznanie dostępu do systemu Ergo Comarch konto Inwestora / Projektanta oraz nadanie identyfikatorów Użytkownika dla następujących osób:

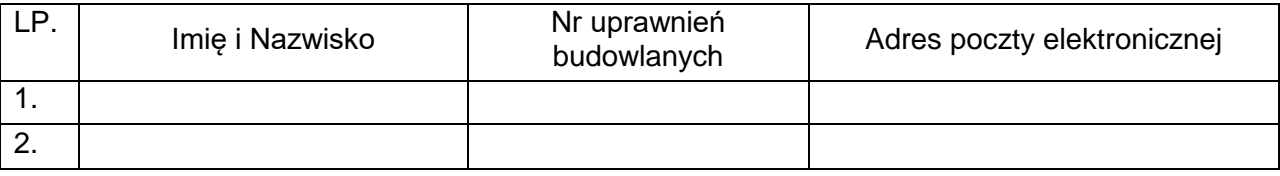

Oświadczam, iż hasło oraz login, jak również pozyskane drogą teletransmisji dane będą wykorzystywane wyłącznie w celu złożenia wniosku o uzgodnienie sieci uzbrojenia terenu na naradzie koordynacyjnej

Zobowiązuję się do natychmiastowego powiadomienia, pisemnie lub pocztą elektroniczną na adres zudp@jeleniagora.pl o konieczności odebrania uprawnień dla zgłoszonych pracowników, w przypadku gdy dostęp do systemu ERGO Comarch utracił zasadność (np. zmiana zakresu obowiązków, ustanie stosunku pracy).

> **……………………………………………………………………** *czytelny podpis \**

\*Wniosek należy podpisać elektronicznie i przesłać na adres zudp@jeleniagora.pl lub własnoręcznie i dostarczyć do Wydziału Geodezji, Kartografii i Katastru – ul. Ptasia 2-3, Jelenia Góra – pok. 224